#### اندازه گیری سطح ویژه BET و تخلخل سنج مدل Nova e 2200

اندازه گیری سطح ویژه BET و تخلخل سنج سری Nova e محصول شرکت Quantachrome از برترین محصولات اندازه گیری سطح ویژه BET ، تخلخل سنج ، اندازه گیری جذب شیمیایی و جذب فیزیکی و اندازه گیری جذب سطحی می باشد.

الگوی شرکت Quantachrome ارائه دهنده محصولات اندازه گیری سطح ویژه BET و تخلخل سنج مدل Nova e 2200 د, بر دارنده کارایی و کیفیت بالا در اندازه گیری مساحت سطح ویژه و آنالیز تخلخل سنجی می باشد. آنالیز سطح ویژه BET و تخلخل سنج سری Nova e دارای هشت مدل برای مشاهدات مورد نیاز در همه تحقیقات با دقت در تمامی آزمایشگاه ها می باشد .

شركت Quantachrome ارائه دهنده بهترين محصولات آناليز سطح ويژه BET و تخلخل سنج و نيز ارائه دهنده بهترين خدمات تعمیرو سرویس و پشتیبانی ، ارائه دهنده قطعات یدکی و لوازم جانبی ، می باشد . این محصول مناسب برای برنامه های مختلف تمامی آزمایشگاه ها می باشد .

طراحي آناليز مساحت سطح ويژه BET و تخلخل سنج مدل Nova e 2200

اندازه گیری سطح ویژه BET و تخلخل سنج مدل Nova e 2200 دارای قیمت مقرون به صرفه – مناسب برای کار در همه آزمایشگاه های تحقیقاتی

اندازه گیری مساحت سطح ویژه BET و تخلخل سنج مدل Nova e 2200 با ذخیره کردن فضای اشغالی کم- آنالیز سطح ویژه BET و تخلخل سنج مدل Nova e 2200 كمترين فضاي ممكن را بر روى ميز كار آزمايشگاهي اشغال مي كند .

آنالیز مساحت سطح BET و تخلخل سنج مدل Nova e 2200 دستگاهی چند کاره – محدوده وسیعی از تکنیک های ویژه برای پودرها و مواد متخلخل را در بر می گیرد.

کامپیوتر به صورت انتخابی – استفاده از پنجره نرم افزار یا عمل کرد مستقل آن در اندازه گیری سطح ویژه BET و تخلخل سنج Mova e 2200 ويژگي هاي آناليز مساحت سطح ويژه BET و تخلخل سنج مدل Nova 2200 e

- $BET$  عملكرد تمام اتوماتيک اندازه گيري سطح ويژه  $\rm BET$  و تخلخل سنج مدل 2200 $-$  Nova e نقطه اي، آناليز  $\rm BET$ در كمتر از 8 دقيقه ( بر نمونه )
	- حذف نياز به هليوم توسط تكنولوژي الگوي آناليز NO VA ( NOVA)
- أناليز بالغ بر 200 داده نقطه اي توسط اندازه گيري مساحت سطح BET و تخلخل سنج مدل Nova e 2200 ( انقطه جذب سطحی گاز و 100نقطه واجذب گاز ) $100$
- تهيه دو نمونه توسط خلاء و يا نرخ جريان سيال و يا متد هاي مشابه توسط آناليز نمونه در آناليز مساحت سطح BET و تخلخل سنجی مدل Nova e 2200 – در دماهای مختلف مورد نیاز
	- سیستم گاززدایی در طول آنالیز برای روشن / خاموش نرخ سیال گازی و یا خلاء گاززدایی توسط وقفه آنالیز  $\bullet$
- به دست آورردن اطلاعات توسط آپلود داده ها از طريق كامپيوتر براي آناليز جريان هاي موجود در آناليز سطح ويژه  $\rm{BET}$ Nova e  $2200$  و تخلخل سنج مدل
- حذف سل کالیبراسیون توسط هلیوم حجم خالی در متد کلاسیک اندازه گیری سطح ویژه BET و تخلخل سنج مدل Nova e 2200
- انتقال داده ها توسط RS232 و يا چاپگر نقطه اى در اندازه گيرى سطح ويژه BET و تخلخل سنج مدل Nova e 2200
	- کارایی پیشرفته توسط نرم افزار سازگار با Windows
- كارايي متنوع توسط بررسي سريع كاليبراسيون اندازه گيري مساحت سطح ويژه BET و تخلخل سنج مدل Nova e 2200
- استفاده از گاز های جذبی غیر خورنده همچون آرگون  $\rm CO_2$  و هیدروکربن سبک در تمامی محدوده های دمایی در اندازه  $\bullet$ گیری جذب سطحی ، جذب شیمیایی و جذب فیزیکی مدل Nova e 2200
- كارايي سازگار در آناليز سطح ويژه BET و تخلخل سنج مدل 2200 Nova e نوع آناليز بسته به موقعيت آن دارد ( BETو يا تخلخل سنجى )

كاربردهاي آناليز مساحت سطح ويژه BET و تخلخل سنج مدل Nova 2200 e

- آناليز بالغ بر چهار نمونه در آن واحد و به صورت هم زمان و يا به صورت سه بعدي توسط آنالايزر سطح ويژه  $\rm BET$  و تخلخل سنج مدل Nova e 2200 اندازه گیری می شود.
- ذخیره سازی فضا توسط 4 پورت آماده سازی نمونه در اندازه گیری سطح ویژه BET و تخلخل سنج مدل Nova e 2200
	- کابردهای آنالیز تخلخل سنج ویژه برای کنترل کیفیت و تحقیق و توسعه
- اندازه گیری سطح ویژه BET و تخلخل سنجی کربن برای لاستیک ها ، ماده های جذب شونده ( جداسازی گاز و آب خالص سازی شده ) ، ماسک های گازی ، جوهر ، چاپگرلیزری
	- آنالیز سطح ویژه BET و تخلخل سنجی کاتالیزورها برای خودرو، کود، صنایع سوخت و صنایع پتروشیمی
- اندازه گیری مساحت سطح ویژه  $\rm BET$  و تخلخل سنج مواد آلی برای مواد ارگانیک برای چسب، کروماتوگرافی، لوازم آرایشی، مواد غذایی، مواد شوینده، مواد منفجره، رزین های تبادل یونی، داروهای سرپایی و پلاستیک.
- اناليز مساحت سطح ويژه  $\rm BET$  و تخلخل سنجي مواد معدني مانند آلومينا، رس، هيدروكسي آپاتيت، رنگدانه ها، فسفات  $\bullet$ ها، سیلیکات ها، زیر کونیا و غیره، برای ساینده، جاذب، مواد بیولوژیکی، سرامیک، سیمان، خشک کن ها، پر کننده ها، کاغذ ها و رنگ ها استفاده می شود.
	- اندازه گیری سطح ویژه  $\rm BET$  و تخلخل سنجی فلزات پودر شده و هیدروکسید آهن برای باتری ها ، شکل فشار / محصولات پر پیچ و خم ( پیچ خورده ) ، الکترونیک ، مغناطیسی و نوار مغناطیسی.
		- سایر برنامه های کاربردی مربوط به استخوان، مواد کامپوزیتی، الیاف، فوم سخت، خاک، لجن، دوغاب و غیره
			- $\bullet$  توليد نتايج مورد نياز توسط آناليز مساحت سطح ويژه  $\rm{BET}$  و تخلخل سنجي  $\bullet$
			- تک و چند نقطه B.E.T. سطح با y-intercept، ثابت "C"، شیب و ضریب همبستگی  $\circ$ 
				- بالغ بر 100 نقطه و يا واجذب در نقاط هم دما  $\circ$
			- B.J.H توضيح سايز تخلخل اندازه گيري شده از شكل جذب و يا واجذب در حالت هم دمايي  $\Omega$ 
				- تمامى حجم تخلخل  $\circ$
				- ميانگين شعاع تخلخل

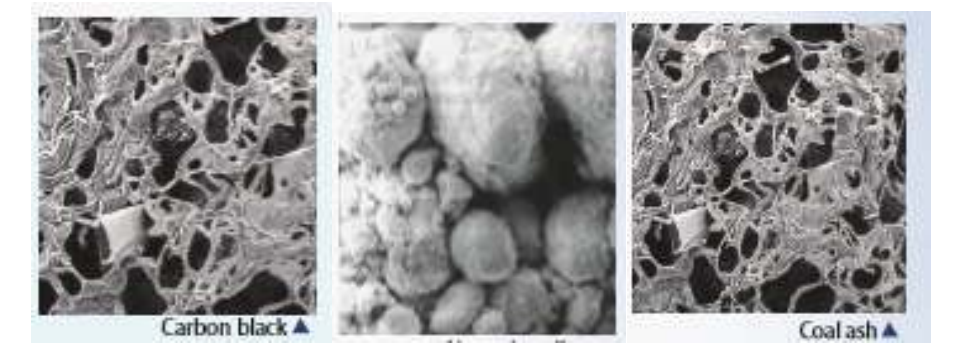

نرم افزار آناليز مساحت سطح ويژه BET و تخلخل سنج مدل Nova 2200 e

- منطقه میکروحفره Dubinin-Radushkevich، دارای عرض میکروپور متوسط و انرژی جذب است .
	- مسطح لانگمیر با شیب، ، ضریب ثابت و همبستگی همراه است.
	- $\bullet$  تک نقطه ای  $\mathrm{B.E.T}$ . سطح زمین به عنوان تابعی از فشار نسبی است.
	- و متدهای کربن سیاه) استفاده می میکروپور (deBoer ،Halsey و متدهای کربن سیاه) استفاده می شود.  $\bullet$ 
		- محاسبات دانسیته تئوری عملکرد برای توزیع اندازه میکروپور ها
			- تركيبات بحراني بكيفيت بالا براي اطمينان از نتايج
			- حساسیت بالای فشار ترانسفورماتور با پایداری عالی
		- محفظه محکم دو جداره با عایق حرارتی بالابرنده که سال ها قابل کارکردن میباشد .
			- واشر فیلتر برای جلوگیری از آلودگی سیستم خلاء با نمونه های پودر.
		- دریچه مغناطیسی قابل اطمینان و عاری از نشت در هنگام تزریق ( CC/sec 9-10 cc/sec)
			- تتايج قابل اطمينان مورد نياز براي آماده سازي نمونه مناسب
			- هر ایستگاه تهیه نمونه تحت شرایط خلاء یا جریان را فراهم می شود.
				- پس از انجماد خلاء با هليوم يا جاذب
			- $\bullet$  محدوده دما تا 450 درجه سانتیگراد \* با انتخاب آن به صورت مستقل
				- انتخاب نرخ جريان براي هر ايستگاه.
- واحدهای گازی کردن چند ایستگاه برای آزمایشگاه ها : اماده سازی هوشمند نمونه ، جریان خلاء و گاززدایی XeriPreps

صفحه نمايش موقعيت سيستم خلاء يا جريان ضد گاز 지난내 محفظه گرمايشي سنسور سطح كووالانسى 2 يا 4 نمونه پورت RS232 برای کنترل اختیاری با استفاده از نرم افزار ${\rm P}{\rm C}$ **NOVAWin** كنترل گرمايش گاززدايي ضفحه نمایش داده ها محفظه دو جداره بالا برنده اتوماتيكي كيبورد آناليز

1جزای مختلف اندازه گیری سطح ویژه BET و تخلخل سنج مدل Nova 2200 e

### ویژگی های بازر اندازه گیری سطح ویژه BET و تخلخل سنج سری Nova e

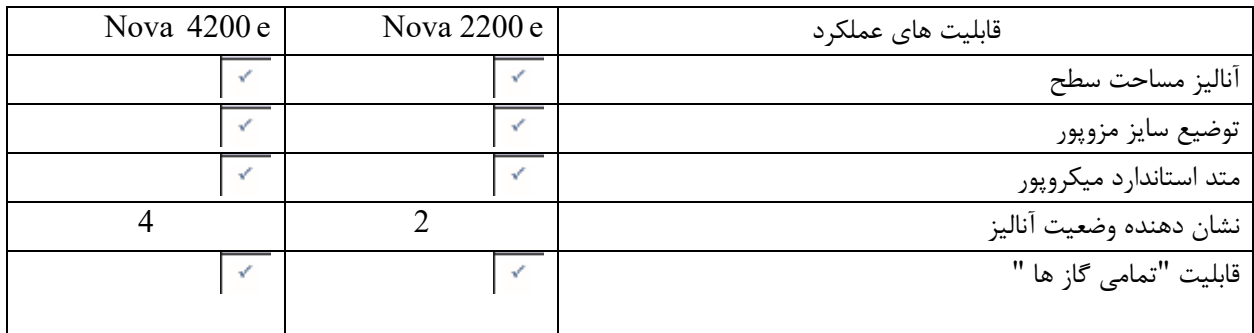

## مزایای اندازه گیری سطح ویژه BET و تخلخل سنج سری Nova e

- ه متجزیه و تحلیل همزمان چهار نمونه با اندازه گیری سطح ویژه  $\rm{BET}$  و تخلخل سنج سری Nova e برای افزایش چشمگیر  $\bullet$ بهره وري.
- اندازه گیری مساحت سطح  $\rm BET$ و تخلخل سنج سری Nova e برای حداکثر توانایی انجام تجزیه و تحلیل به چهار نمونه  $\bullet$ تقسیم می شود.
- تجزيه و تحليل خودكار، محاسبات، نمايش و چاپ نتايج توسط اندازه گيري سطح ويژه BET و تخلخل سنج سرى Nova  $\mathbf{e}$ 
	- | انتخاب صفحه كليد از تعداد نامحدودي از انواع تجزيه و تحليل ارائه سريع راه اندازي مجدد.
	- انواع مختلفي از سلول هاي نمونه براي جابجايي هر نمونه در أناليز سطح ويژه BET و تخلخل سنج سري Nova e.
- مطراحی جمع و جور برای حفظ فضای با ارزش آزمایشگاهی توسط اندازه گیری سطح ویژه  $\rm BET$  و تخلخل سنج سری Nova e
	- درب های حفاظتی برای ایمنی.
		- بررسی متد های تکنیک
	- $(\mathbf{P} \setminus \mathbf{P} \mathbf{o})$ فن آوری کامل تعادل با انتخاب تحمل فشار، زمان تعادل و فشار نسبی (P / Po).
- گزینه های چندگانه برای سرعت و دقت: کاربر وارد شده، محاسبه شده از محیط، اندازه گیری یک بار، و یا به طور مداوم در طول تجزیه و تحلیل به روز شده است
	- ساخته شده در ریزپردازنده هدایت کالیبراسیون برای عملکرد مطلوب مطابق با نیاز SO-9000.  $\bullet$
	- تشخیص حالت دستی برای تأیید و نگهداری عملکرد اندازه گیری سطح ویژه BET و تخلخل سنج سری Nova e..
		- نمايش زمان واقعي وضعيت تجزيه و تحليل براي به روز رساني كاربر از پيشرفت تجزيه و تحليل.
			- تاييد سريع كاليبراسيون. كاليبراسيون فقط در چند دقيقه انجام مي شود.

نوآوری و استفاده آسان و با دقت از اندازه گیری سطح ویژه BET و تخلخل سنج مدل Nova 2200 e

- تكنولوژي NO Void Analysis (NOVA) در اندازه گيري سطح ويژه BET و تخلخل سنج مدل Nova 2200 e ، هلیوم را حذف می کند و هزینه های آن را کاهش می دهد.
	-
- $\bullet$  سنسور سطح خنک کننده آنالیز سطح ویژه  $\rm{BET}$  و تخلخل سنج مدل Nova 2200 e برای حجم پایدار ثابت و دقت بالا به عنوان خنک کننده تبخیر می شود.
	- الگوريتم MaxiDose اندازه گيري مساحت سطح ويژه BET و تخلخل سنج مدل Nova 2200 e زمان تجزيه و تحلیل را بدون به خطر انداختن دقت کاهش می دهد.
		- قابلیت های سطح پایین با جبران جذب بر روی دیواره های سلولی.
		- در طی یک تجزیه و تحلیل به دگرساز دسترسی داشته باشید تا جریان را متوقف کنید.
	- با آپلود کردن داده ها به کامپیوتر از تجزیه و تحلیل جاری با نرم افزار Nova، "اطلاعات" را در اختیارتان قرار دهید.

توانایی های خروجی اندازه گیری سطح ویژه BET و تخلخل سنج مدل Nova 2200 e

- نمایش پانل جلویی نتایج پس از اتمام تحلیل.
- تولید گزارش خودکار بر روی چاپگر اختیاری.
- پرقراری ارتباط با کامپیوتر برای تنظیم تجزیه و تحلیل، جمع آوری داده ها و گزارش دهی.

تنظيمات پيش فرض اندازه گيري سطح ويژه BET و تخلخل سنج مدل Nova 2200 e

- به کاربر اجازه می دهد تا پروتکل های تجزیه و تحلیل از پیش تعیین شده را ایجاد کند.
	- مسرعت بخشیدن به عملیات با کاهش ورودی مورد نیاز برای شروع هر اجرا.

مديريت سيستم اندازه گيري سطح ويژه BET و تخلخل سنج مدل Nova 2200 e

● كنترل منحصربفرد تنظيمات كليدي مانند تنظيمات RS232، پارامترهاي عملياتي بحراني، اندازه گيري ايزوترم يا محدوديت هاي عملياتي.

### سیستم نرم افزاری Nova Win در اندازه گیری سطح ویژه BET و تخلخل سنج مدل Nova 2200 e

NOVAWin یک برنامه مبتنی برکامپیوتر است که برای استفاده از سری های NOVA از ابزارهای مورد استفاده در سیستم عامل Microsoft Windows می باشد. اپراتورهای NOVA این توانایی را پیدا خواهند کرد که یک محیط کاربرپسند و گرافیکی برای کار کنند .

NOVAWin شامل چندین سال تجربه در زمینه تحلیل ذرات از طریق Quantachrome Instruments می باشد که شامل استفاده از روش های گسترده ای برای کاهش داده ها و تولید گزارش در این بسته نرم افزاری چند منظوره می باشد.

- $\bullet$  (اه اندازي و كنترل PC مبتنى بر NOVA تجزيه و تحليل  $\bullet$
- نمايش هم دمايي در "زمان واقعي" در طول تجزيه و تحليل.  $\bullet$ 
	- ذخیره تنظیمات تجزیه و تحلیل برای یادآوری سریع.
- سازگار با تقریبا هر چایگری از طریق سیستم عامل Windows.
- به هر بخش از یک گراف بزرگنمایی کنید و بهترین خط برای هر مجموعه ای از نقاط داده ها قابل انجام است .

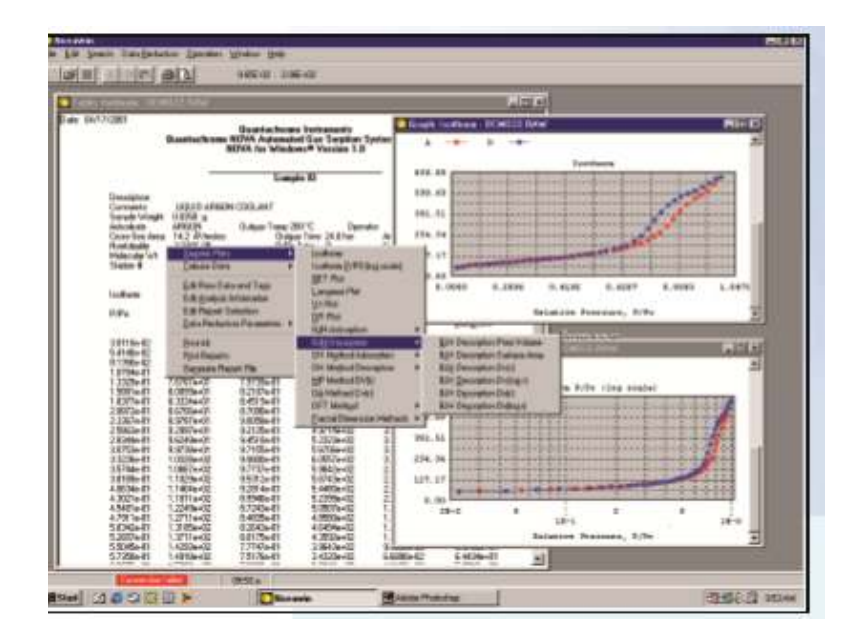

انتخاب متد های مختلف برای کاهش داده ها در اندازه گیری سطح ویژه BET و تخلخل سنج مدل Nova 2200 e

- ایزوترم های جذب و جذب (مقیاس های خطی و لگاریتمی)
	- مساحت سطح BET
		- سطح لانگمیر
- حجم میکروپور و سطح آن با روش t-plot (معادلات deBoer ،Halsey یا کربن STSA)
	- مساحت سطح میکروپور Dubinin Radushkevich
	- منطقه ميكروپور Dubinin Astakhov و توزيع اندازه
		- · توزيع اندازه ميانسوپان با روش BJH
		- توزيع اندازه Mesopore توسط روش DH
			- توزيع اندازه ميكروپور با روش MP
- گنوری کاربرد تراکم برای میکروپور گیچارچه و توزیع اندازه ، از جمله جاذبها و جفت های جاذب، به عنوان مثال. آرگون روی زئولیت، نیتروژن بر روی سیلیس، CO2 در کربن و غیره
	- ابعاد فراكتال به روش هاى NK و FHH.

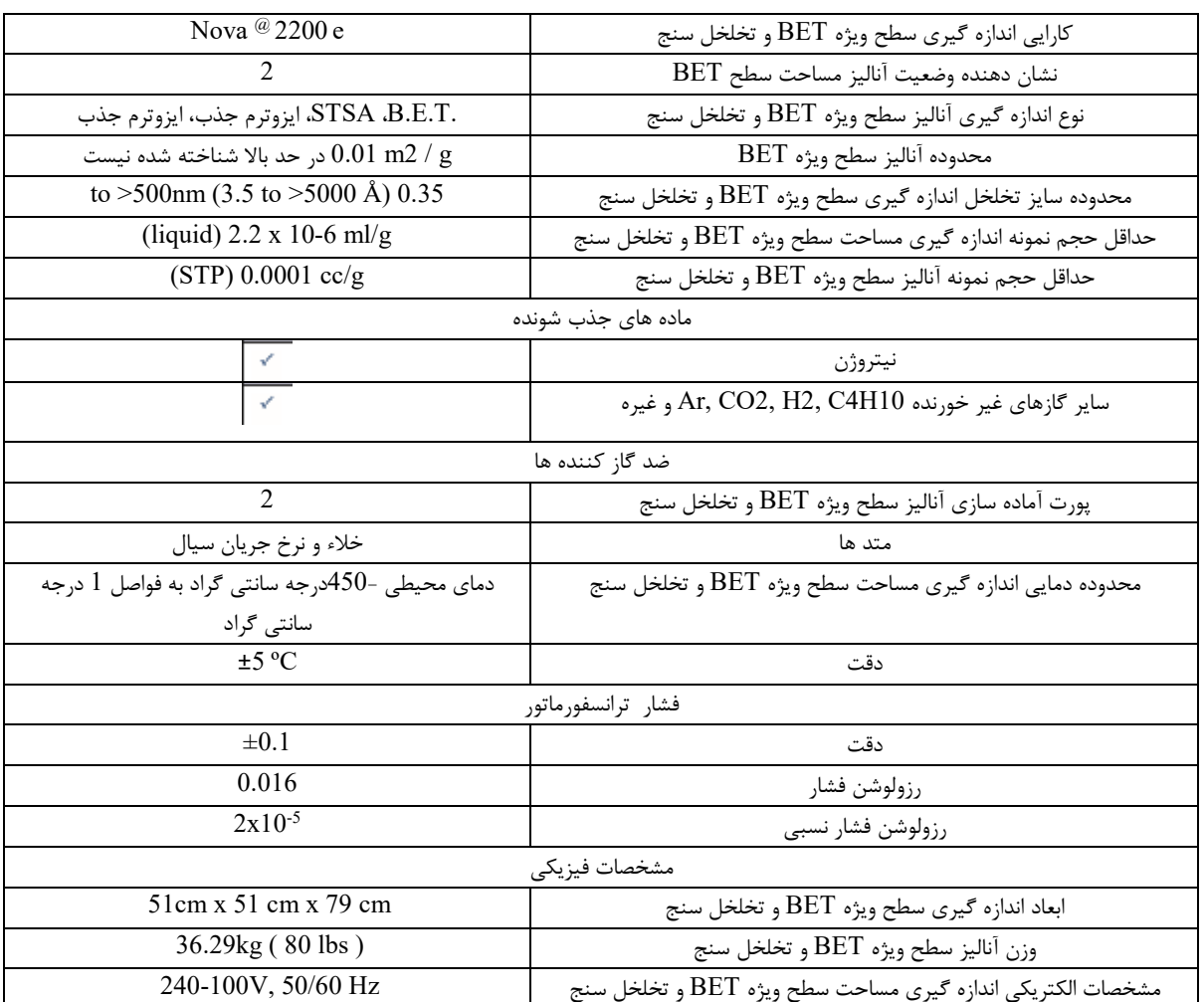

# مشخصات فنی اندازه گیری سطح ویژه BET و تخلخل سنج مدل Nova 2200 e

آپشن های گاززدایی

• مونتاژ رگلاتور گازی

عملکرد مناسب Nova زمانی که تنظیم کننده های گاز با کیفیت بالا استفاده می شود، اطمینان حاصل می شود. Quantachrome ارائه مجموعه های کامل شامل رگولاتورهای دو مرحله با دو سنجنده، اتصال سیلندر، دریچه جداسازی و خط 8/1 "اینچی گازی است. تنظیم کننده از فولاد ضد زنگ، دیافراگم غیر منتظره و مناسب اتصالات CGA برای گازهای خاص استفاده می شود. مجموعه های مختلف برای نیتروژن (و غیره دیگر از جمله هلیوم)، هیدروژن، مونوکسید کربن، گازهای اکسید کننده و غیره می باشد.

**•** آماده سازی نمونه

نتایج مساوی ثابت و قابل اطمینان بستگی به روش های آماده سازی نمونه ای دارد. از نظر B.E.T. تجزیه و تحلیل، گام محدود در میزان بهره وری در اغلب آماده سازی نمونه ها است. انجماد کامل نمونه ها ممکن است اغلب چند ساعت طول بکشد، در حالی که اندازه گیری های سطح ممکن است به اندازه 8 دقیقه طول بکشد. سری NOVAe دارای ورودی های ساخته شده در خلاء یا جریان نمونه است که اجازه می دهد تا انعطاف پذیری همزمان از نمونه ها در حالی که اندازه گیری در حال انجام است، صورت می گیرد .

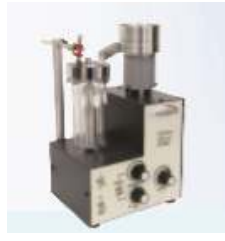

## Micro Rotary Riffler •

همانند بسیاری از ویژگی های مواد پودر و متخلخل، مطالعات اندازه سطح و اندازه منافذ به طور کلی نیاز به نمونه های زیر بسیار کوچکتر از نمونه های اصلی است. Micro Rotary Riffler از روش دقیق تر برای تقسیم یک نمونه پودر به قطعات کوچکتر استفاده می کند: چرخش. پر ارتعاشی دارای قابلیت تغذیه قابل تنظیم و جمع کننده با سرعت متغیر از لوله های استاندارد یا میکرو استفاده می کند.

# ● آماده سازی هوشمند گاززدایی

واحد آماده سازی کاملا برجسته ایستگاه های جداگانه گرمایشی با پروفیل گرمایی برنامه ریزی شده برای تحقیق و توسعه، آزمایشگاه های تجاری و آزمایشگاه های چند کاربره. دو حالت (خلاء یا جریان) برای انعطاف پذیری بیشتر و بهینه سازی، کنترل دما و ورود به سیستم از طریق نرم افزار PC (شامل). ایستگاه های خنک کننده یکپارچه برای راحتی بیشتر را فراهم می کند .

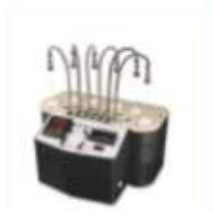

# • گاززدایی FloVac

FloVac سوخت دیزل خلاء را ارزان تر می کند. به صورت کامل با بخار یک منطقه (تا 400 درجه سانتیگراد)، کنترل دما دیجیتال و ساخته شده در سنجش خلاء ديجيتال است. هر ايستگاه نمونه داراي كنترل ميزان تخليه / فرورفتگي قابل تنظيم است. انفجار جریان نیز امکان پذیر است و می تواند در تخریب مقادیر زیادی از رطوبت قبل از انجماد خلاء باشد. ایستگاه های خنک کننده در این مکان ها قرار میگیرد تا از انفجار جلوگیری کند .

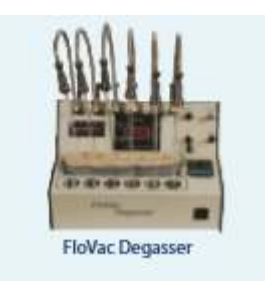